$,$  tushu007.com

## <<3ds Max2009

书名:<<3ds Max2009工业产品高级建模技法>>

- 13 ISBN 9787113105112
- 10 ISBN 7113105114

出版时间:2010-1

PDF

## http://www.tushu007.com

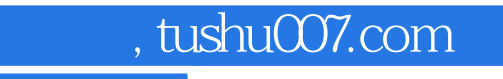

<<3ds Max2009

adsMax2009<br>adsMax  $3d$ s Max  $,$  tushu007.com

## <<3ds Max2009

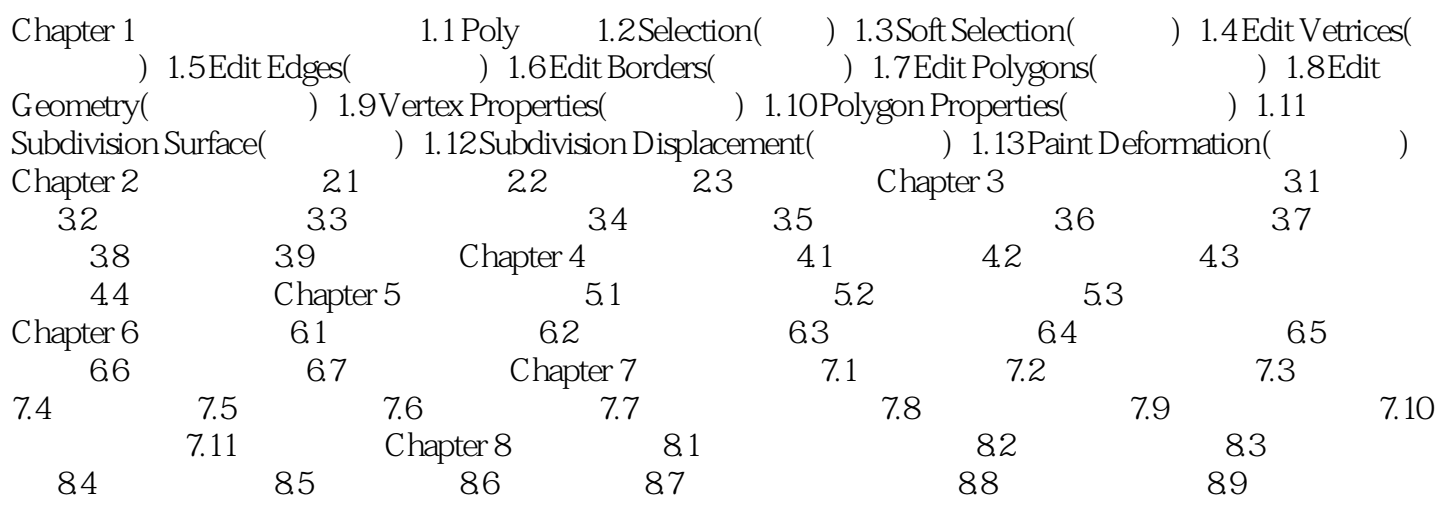

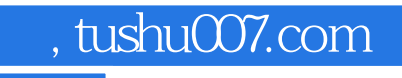

## <<3ds Max2009

本站所提供下载的PDF图书仅提供预览和简介,请支持正版图书。

更多资源请访问:http://www.tushu007.com